### CS130 : Computer Graphics Lecture 2: Graphics Pipeline

Tamar Shinar Computer Science & Engineering UC Riverside

## Raster Devices and Images

### Raster Devices

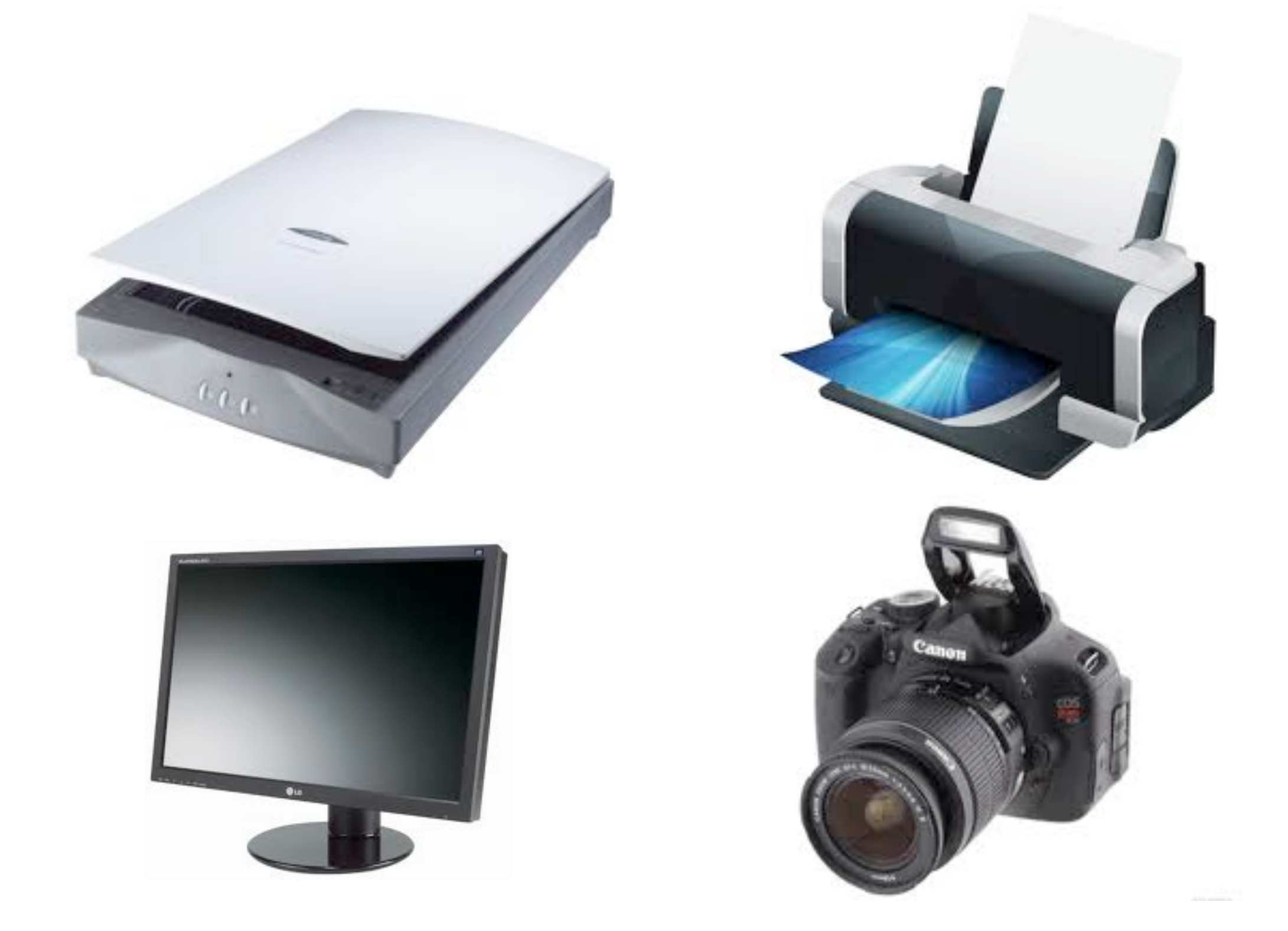

- raster displays show images as a rectangular array of pixels
- most printers are also raster devices
	- image is made by depositing ink at points on a grid
- digital cameras have image sensors made of grid of light-sensitive pixels (2D array)
- scanner linear array of pixels swept across page to create grid of pixels (1D array)

### Raster Display

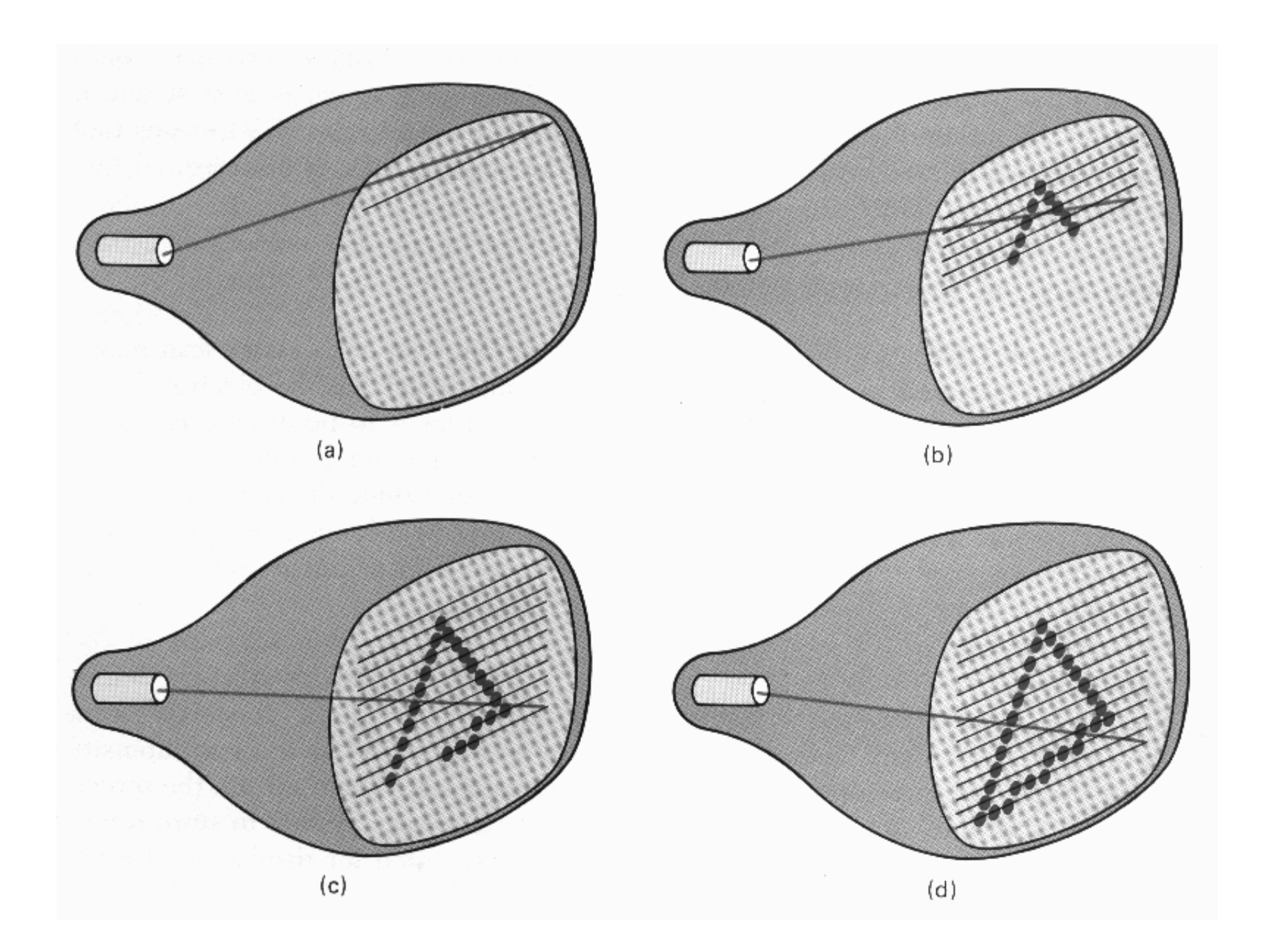

Hearn, Baker, Carithers

virtually all graphics system are **raster based,** meaning the image we see is a **raster of pixels**

or a rectangular array of pixels

Here a raster scan device display an image as a set of discrete points across each scanline

### Transmissive vs. Emissive Display

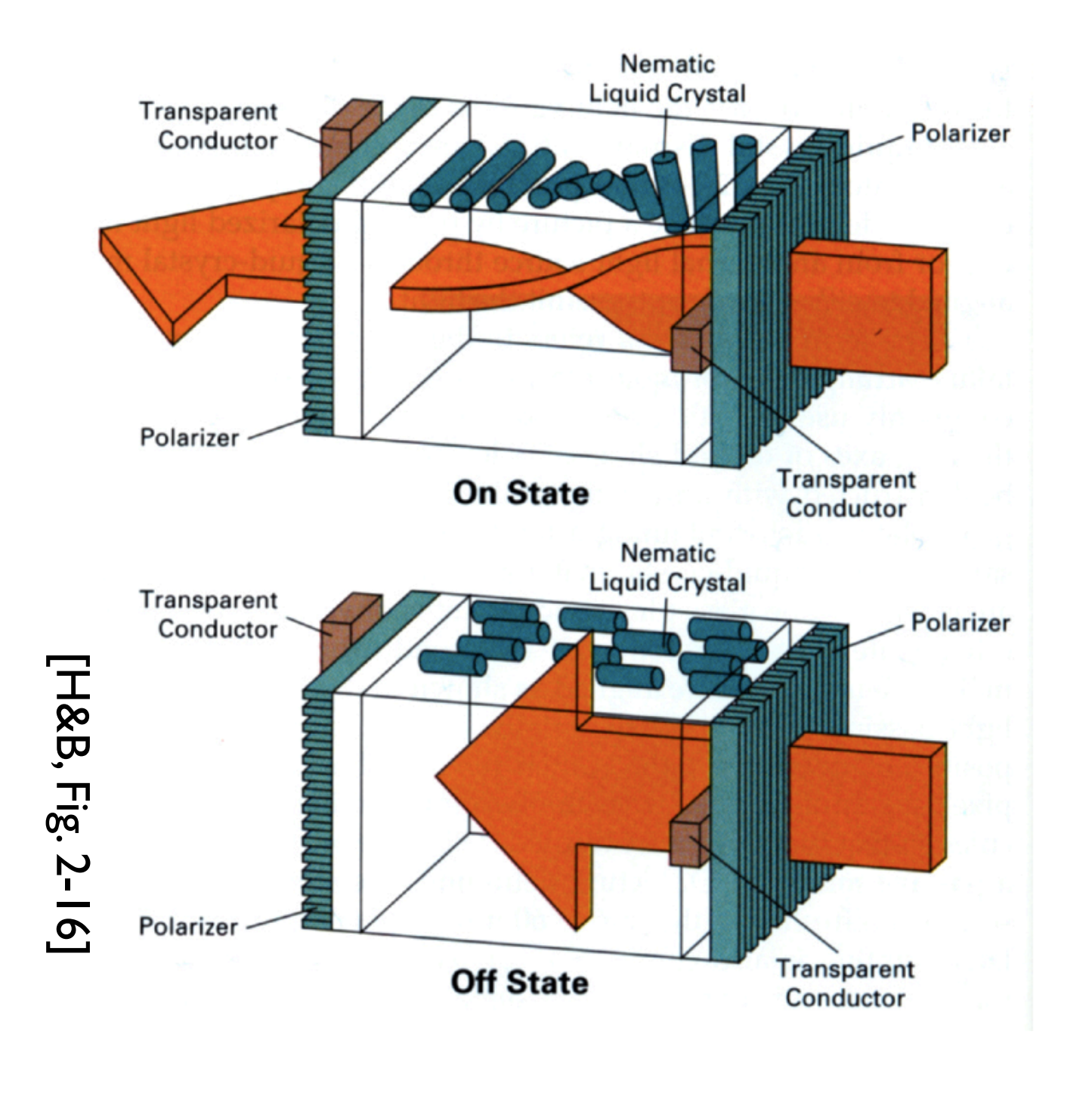

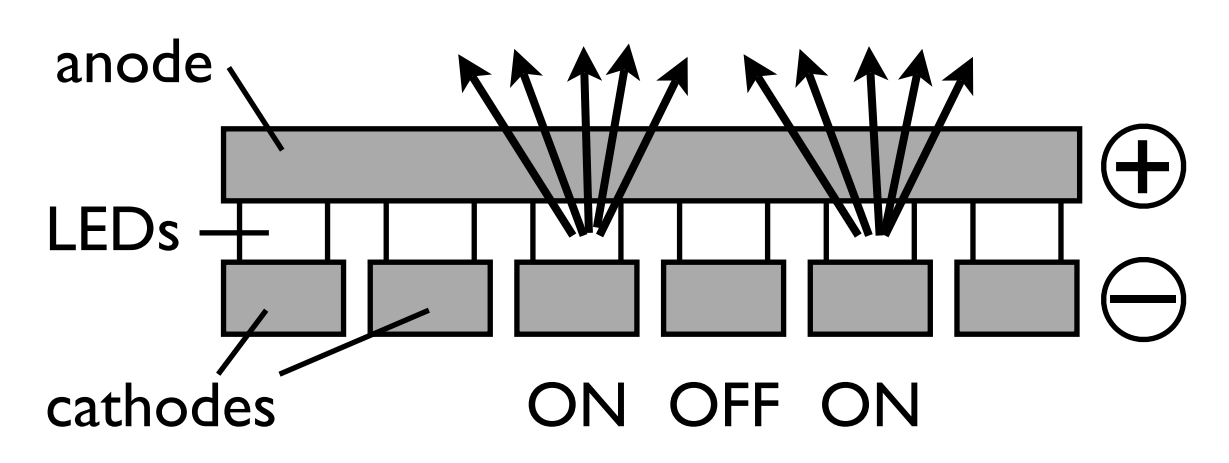

LCD LED

Displays are either **transmissive** or **emissive** 

one pixel of an LCD display:

(LEFT)In the **of state** the front polarizer blocks all the light that passes the back polarizer in the **on state** the liquid crystal rotates the polarization of the light so it can pass through

#### the front polarizer the degree of rotation can be adjusted by an applied voltage (RIGHT) LED display

# Raster Display

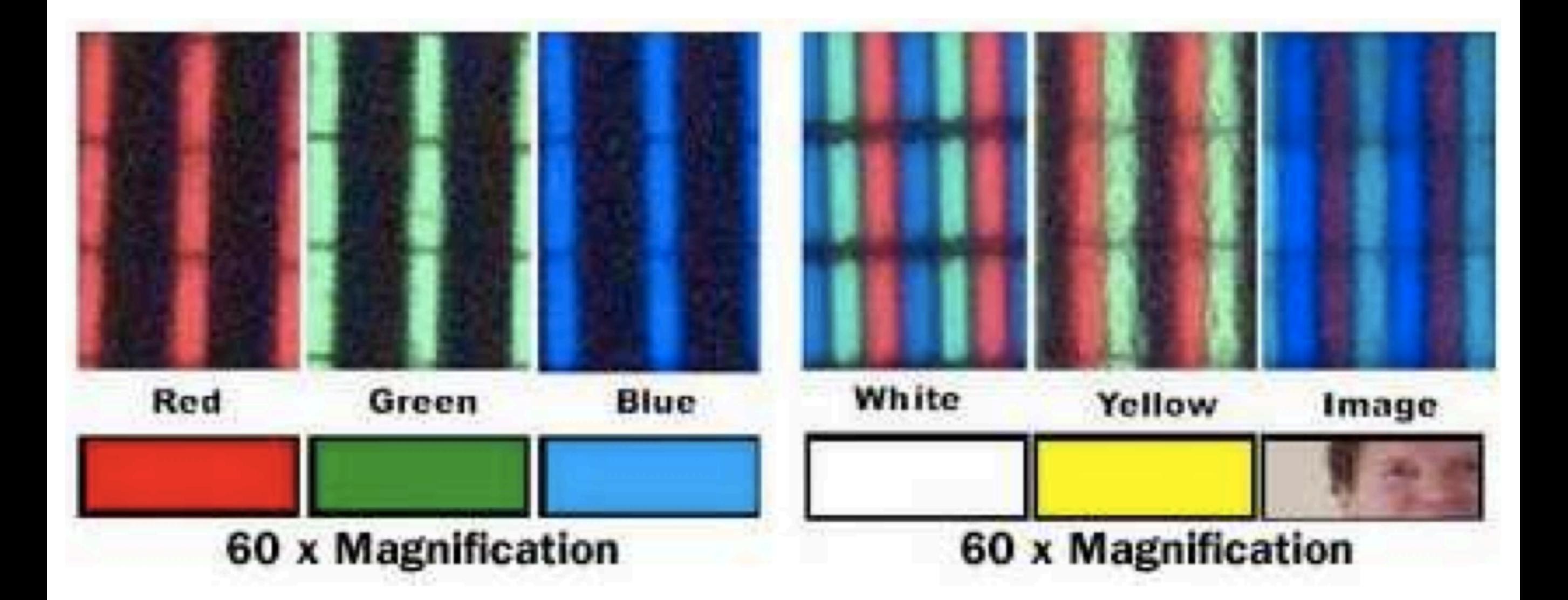

#### red, green, blue subpixels

get diferent colors by mixing red, green, and blue this is from an LCD monitor printers are also raster-based. image is made out of points on a grid

## What is an image?

#### **Continuous image**

$$
I: R \to V
$$

$$
R \subset \mathbb{R}^2
$$

 $V = \mathbb{R}^+$  (grayscale)  $V=(\mathbb{R}^+)^3$  (color)

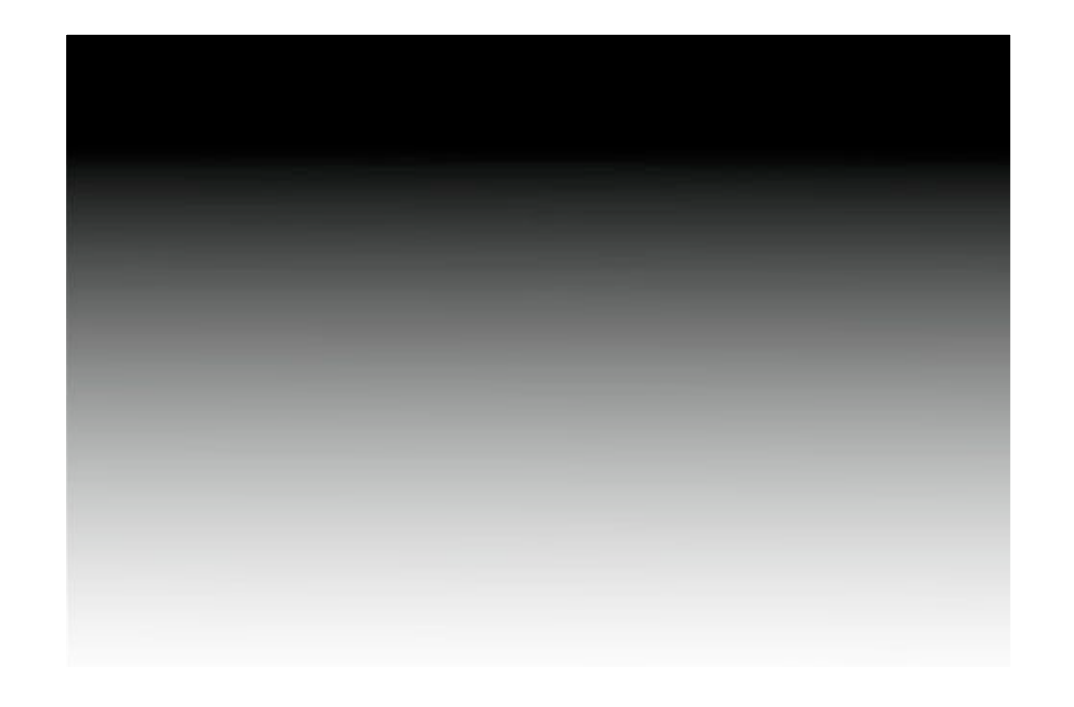

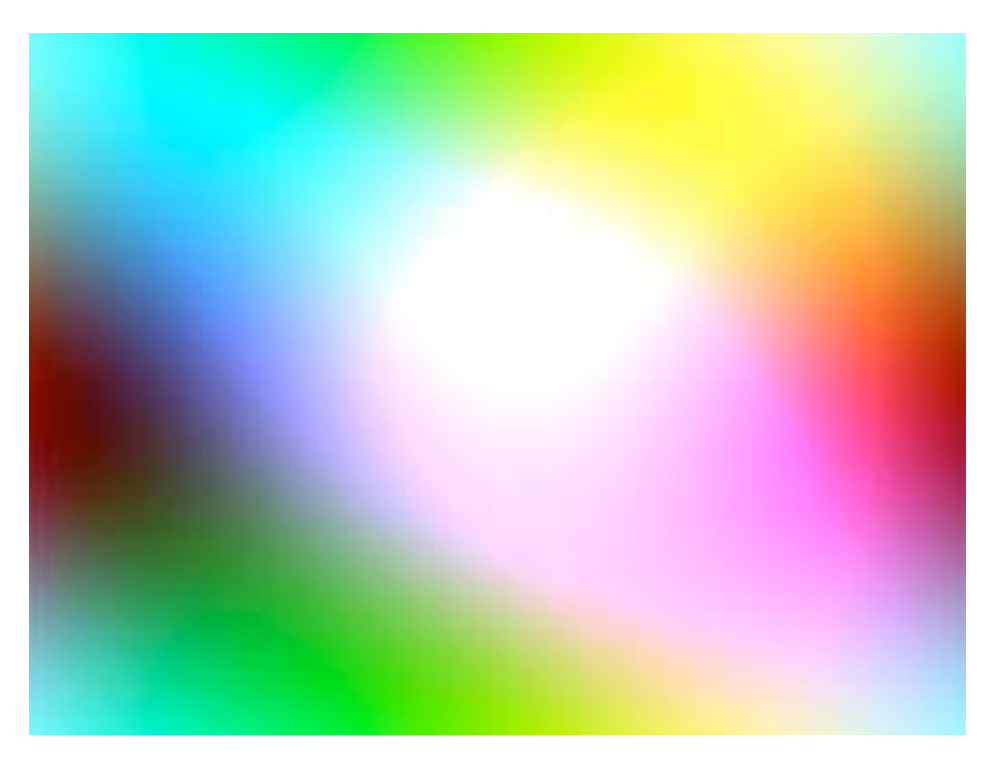

An (continuous) image is a function defined over some 2D area, that maps points to intensity level

### What is an image?

#### **Sampled image**

- $I:R\to V$  $R\subset\mathbb{Z}^2$
- $V=[0,1]$  (grayscale)  $V = [0, 1]^3$  (color)
- $n_x$  = number of columns  $n_y$  = number of rows

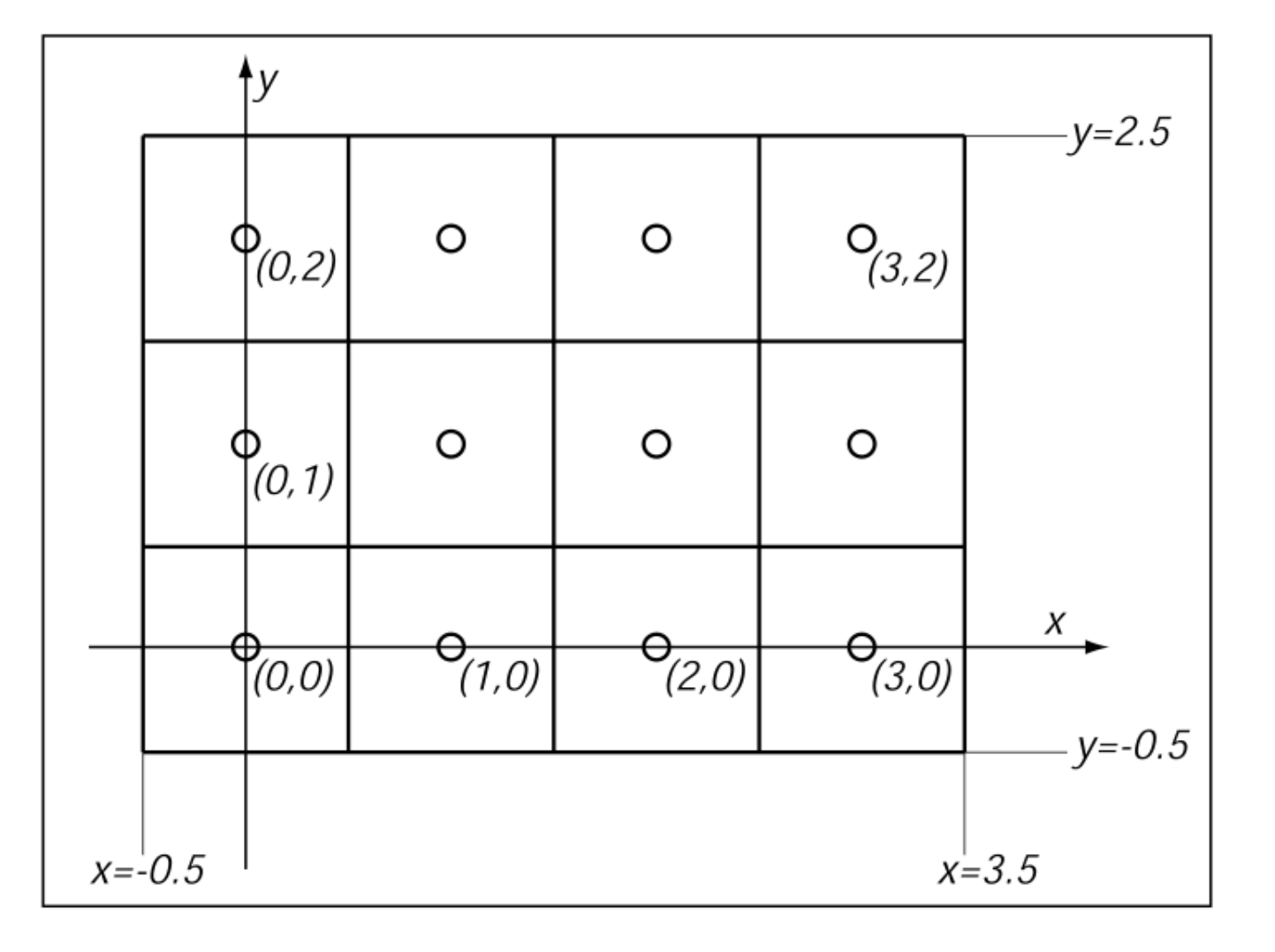

$$
R = [-0.5, n_x - 0.5] \times [-0.5, n_y - 0.5]
$$

each pixel value represents the **average color** of the image over that pixel's area.

#### **Bit depth - defined by** device standards

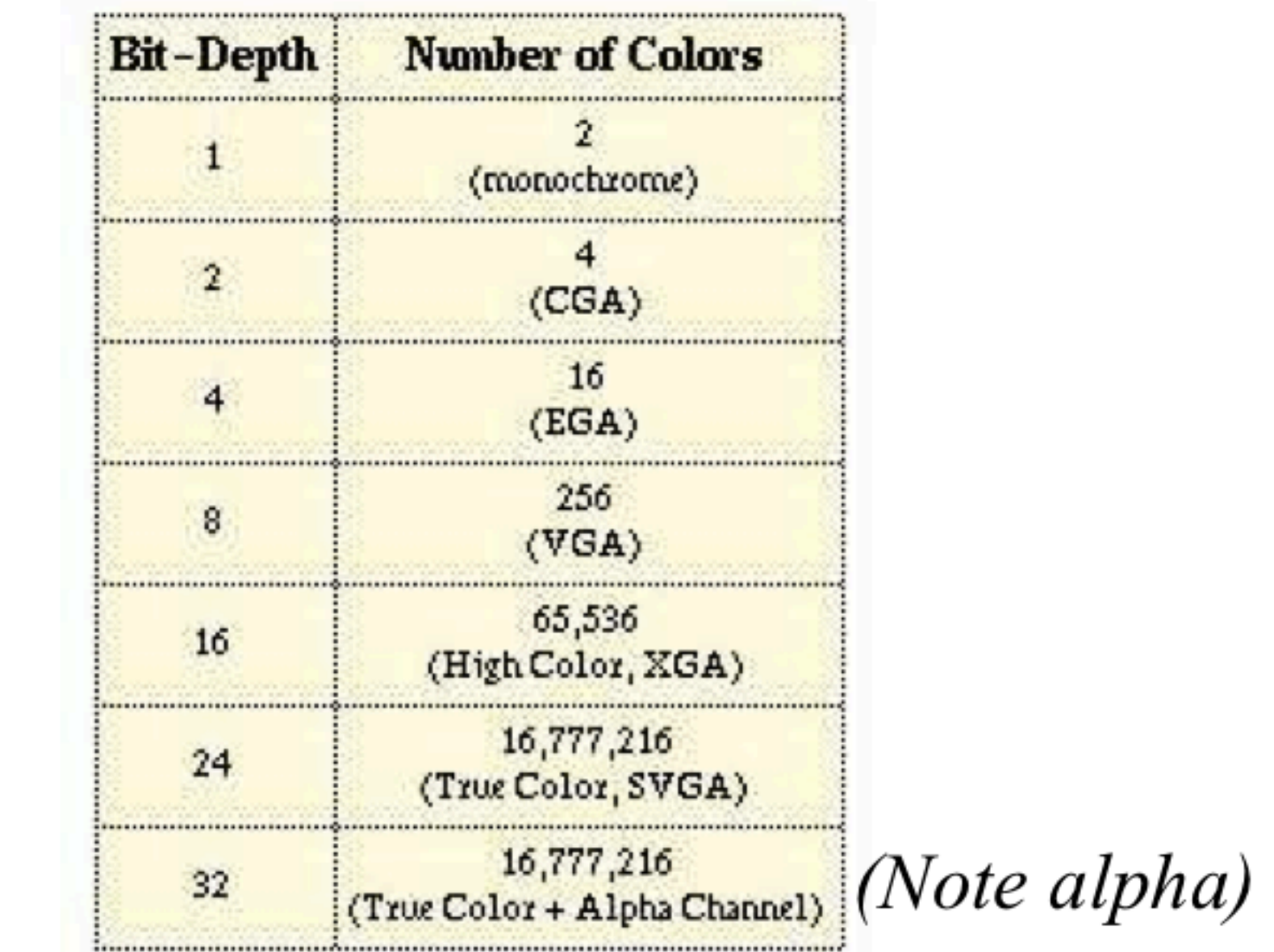

#### (Humans can perceive  $\sim$  10,000,000 colors)

in practice, it is sufficient for pixels to have a bounded range e.g.,  $[0,1]$ They are represented in integers

## Raster Image

A **raster image** is 2D array storing pixel values at each pixel (picture element) 3 numbers for color alternative: vector image -- essentially a set of instructions for rendering an image

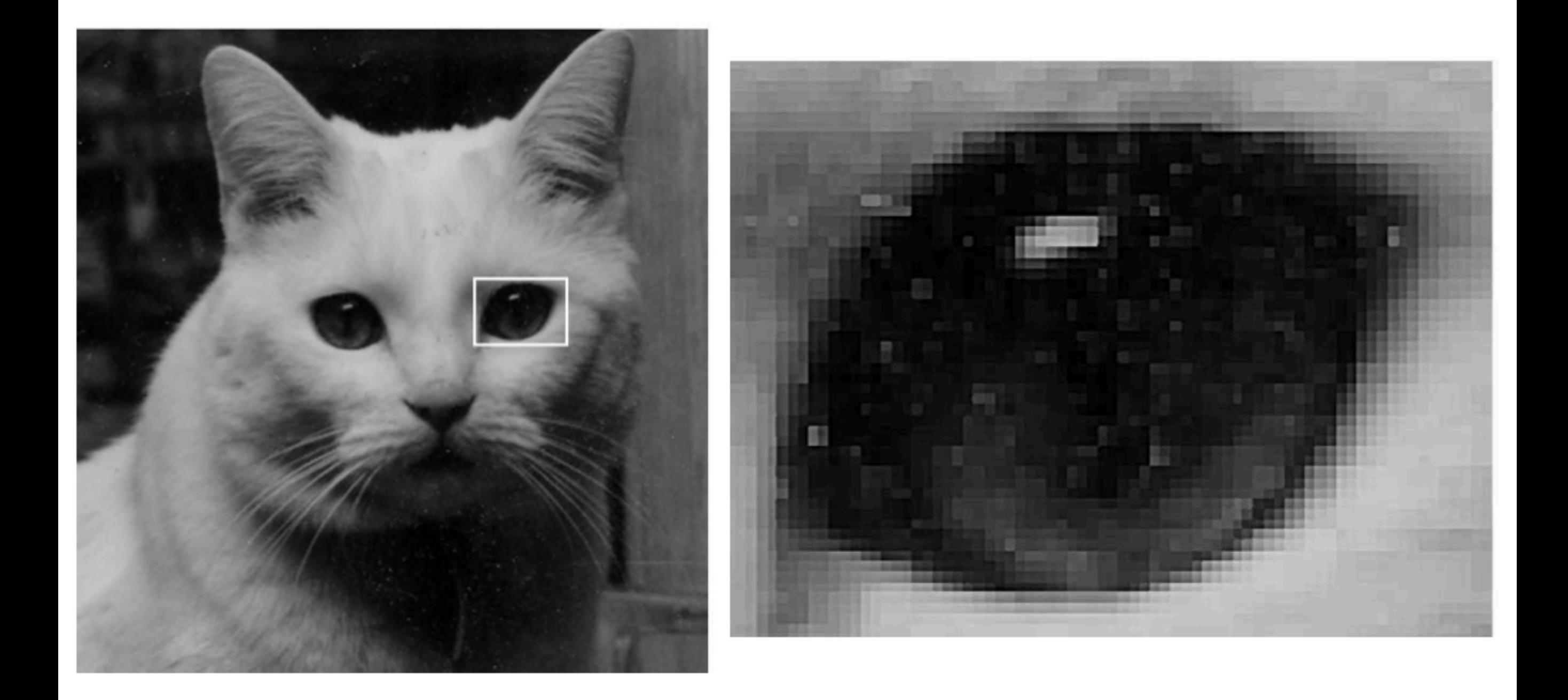

### Monitor Gamma

#### displayed intensity = (max intensity)  $a^{\gamma}$

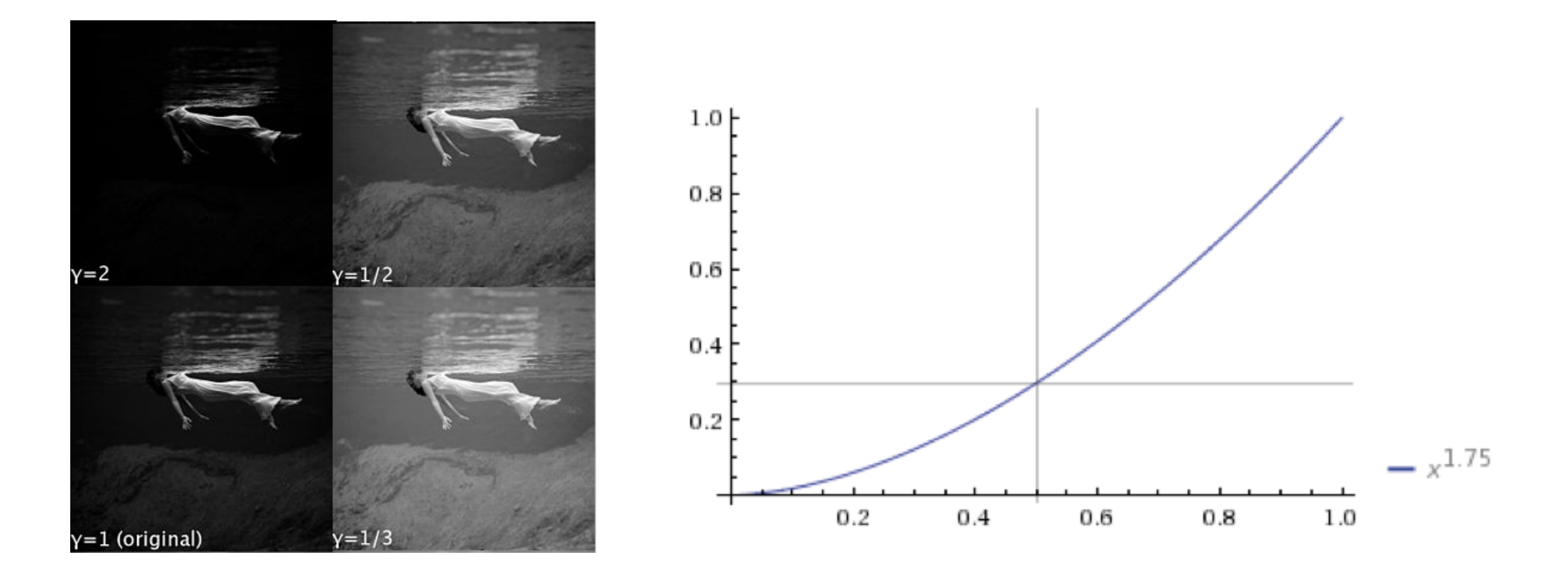

monitors convert pixel values, a, into displayed intensities monitors are nonlinear with respect to input

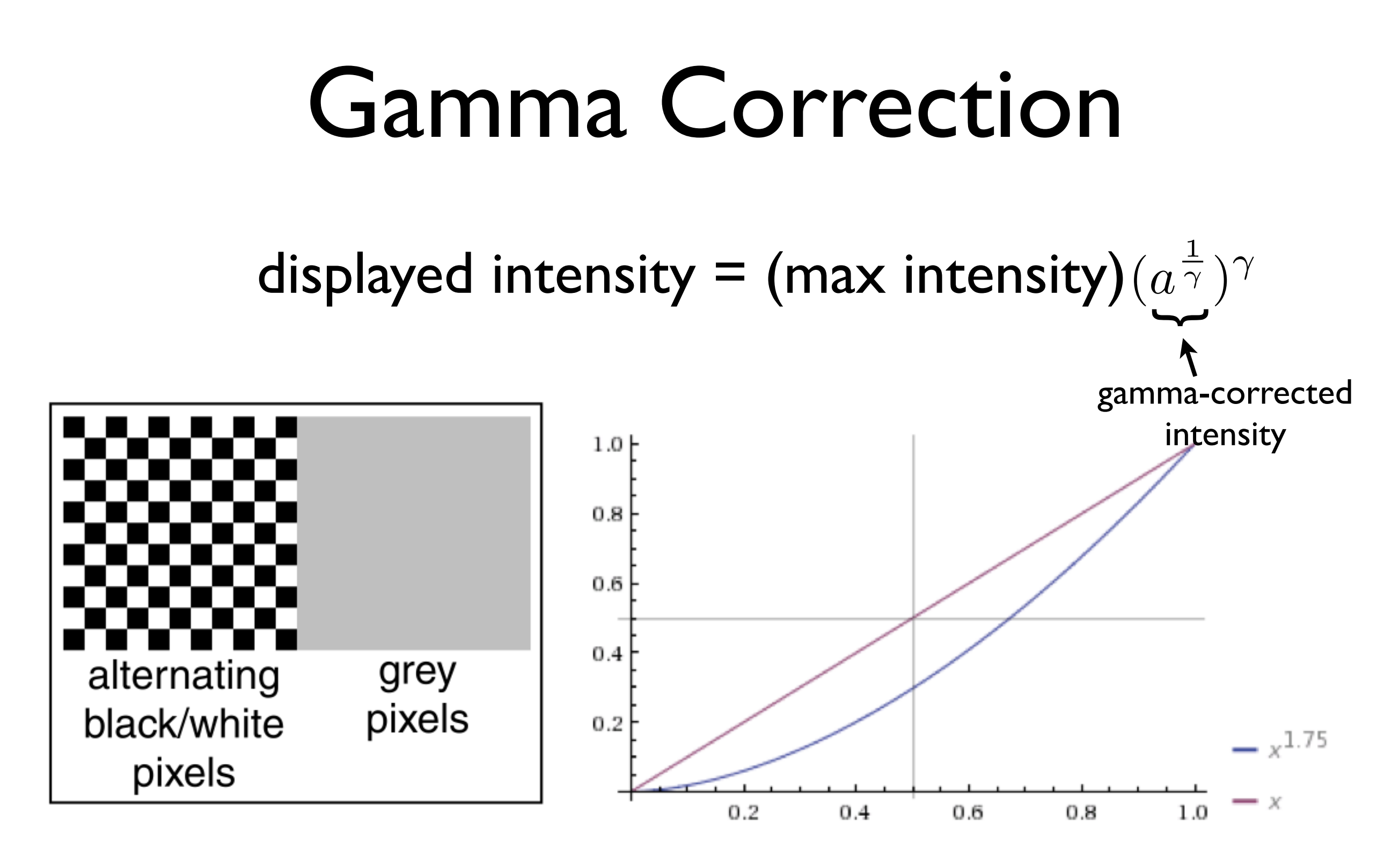

#### find gamma using, e.g., checkboard

#### then gamma-correct the input

find gamma, so that you can give the monitor  $a^{1}/\gamma$ gamma}

- find a such that  $a^{\prime}$ {\gamma} = .5 through checkboard test and solve for gamma

#### **Color representation**

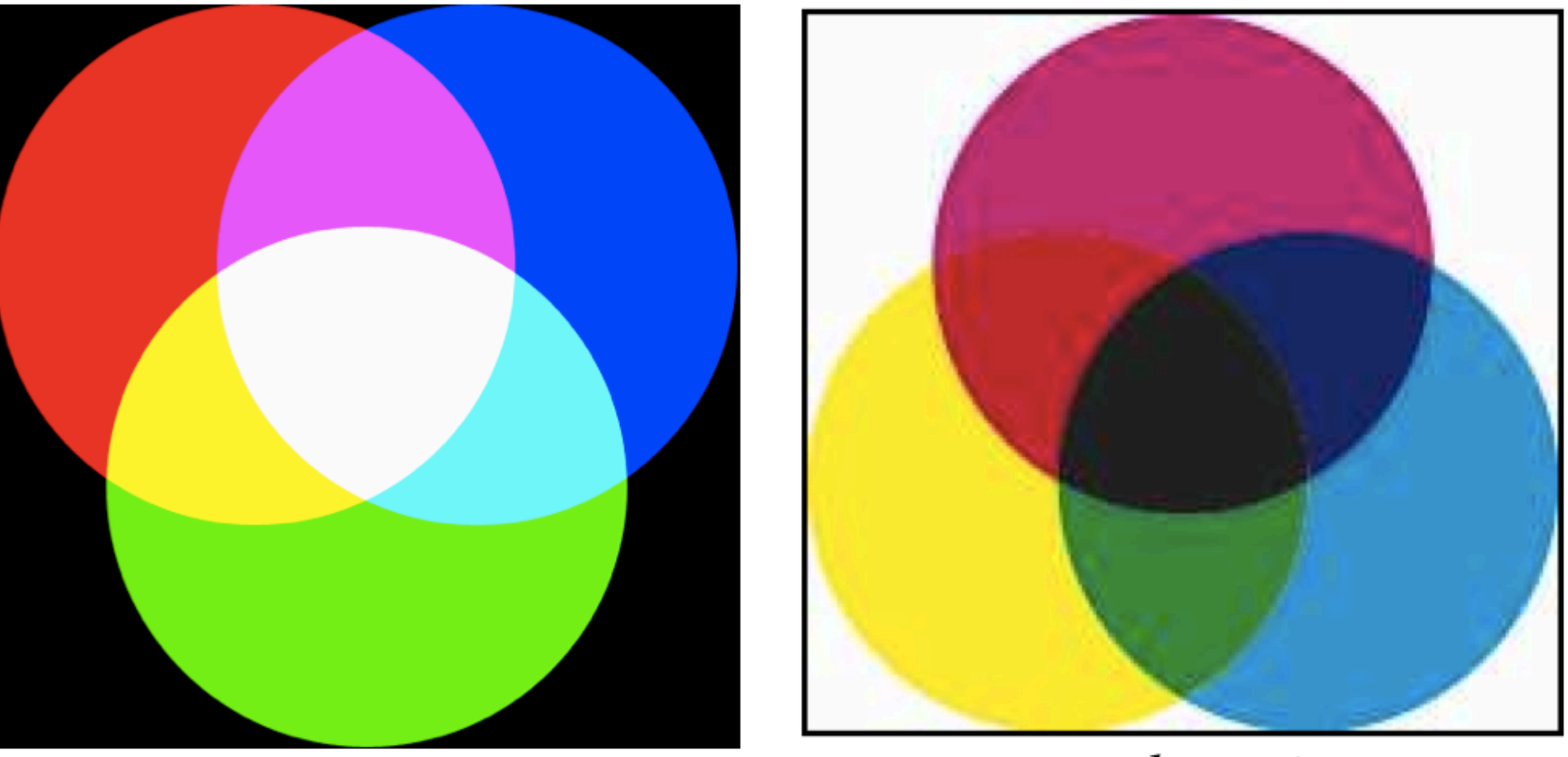

additive

subtractive

additive color - Primary colors are red, green, blue. form a color by adding these. CRTs, projectors, LCD displays, positive film subtractive color - form a color by filtering white light with cyan, magenta, and yellow filters printing, negative film

## Alpha Channel

$$
\mathbf{c} = \alpha \mathbf{c}_f + (1 - \alpha) \mathbf{c}_b
$$

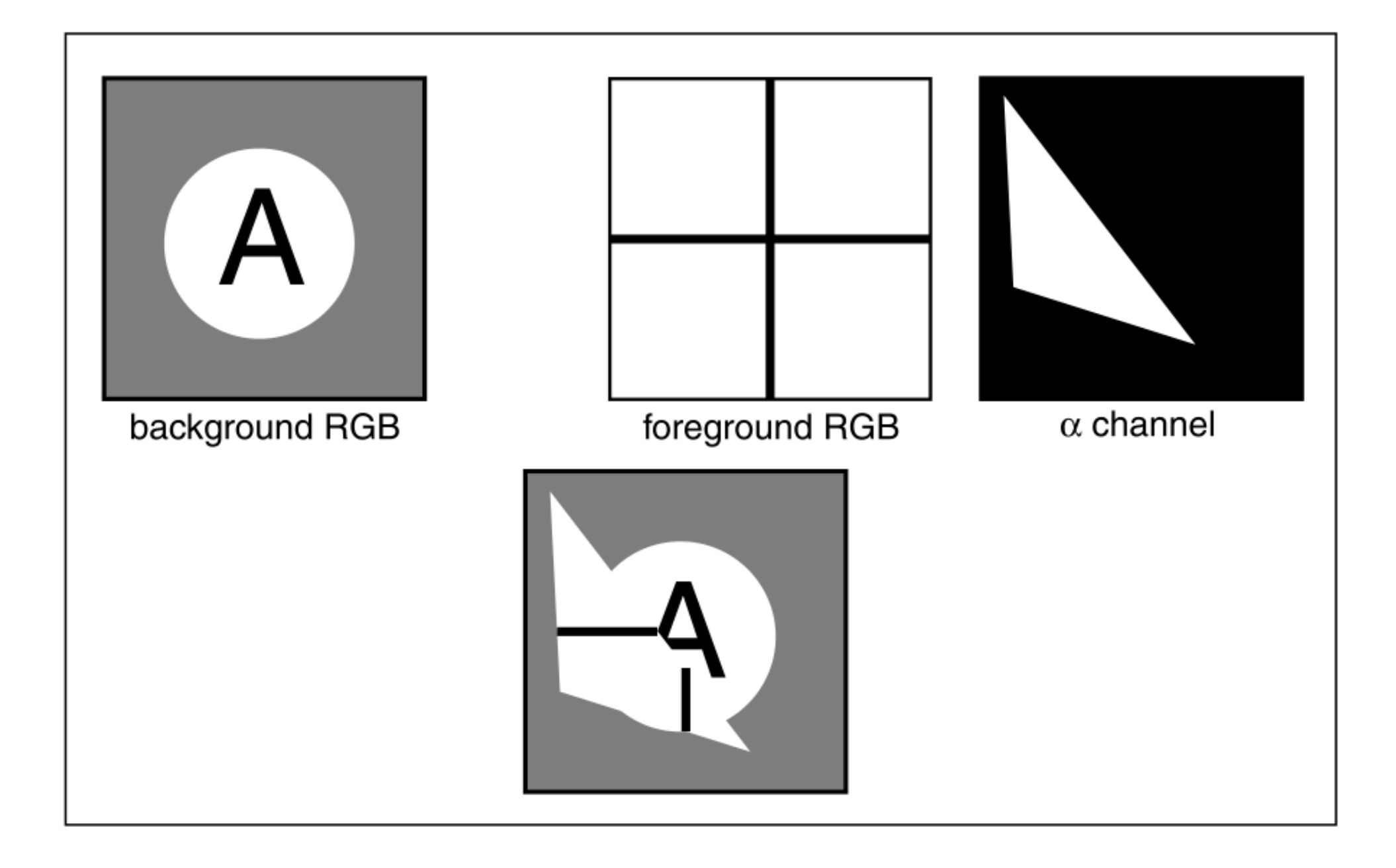

Compositing: two diferent interpretations: **pixel coverage** (fraction of pixel covered) and **blending**

### Graphics Pipeline

# Modern graphics system

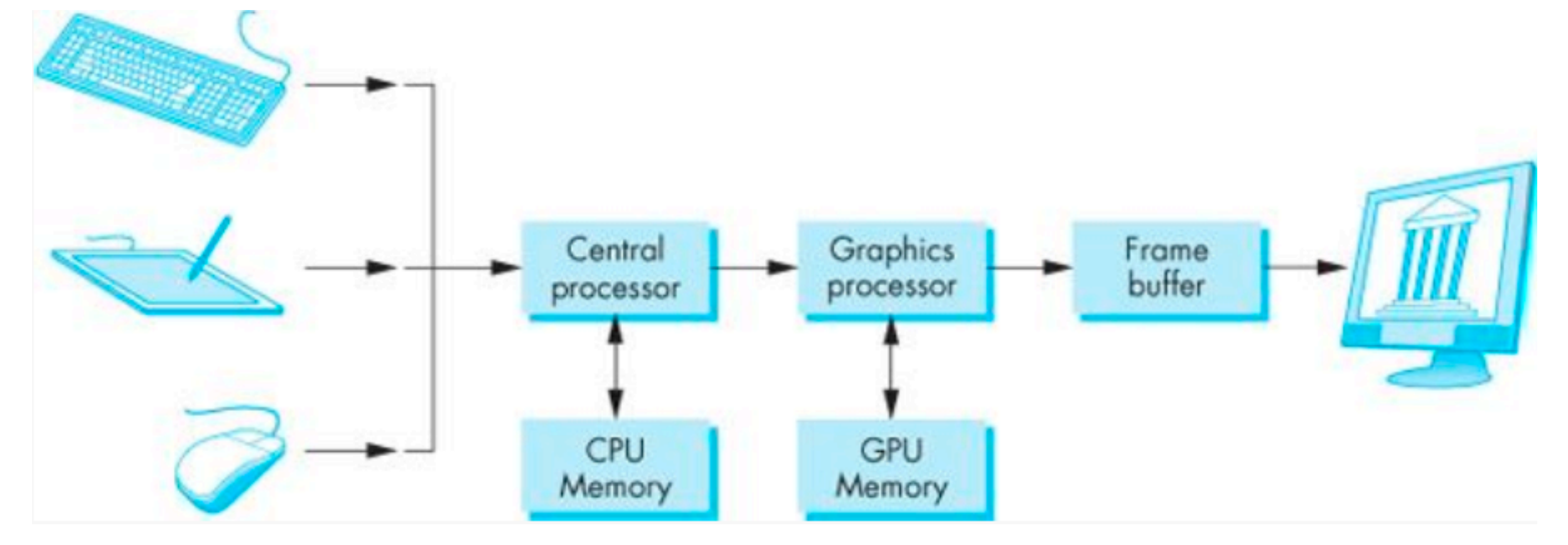

 - high dynamic range or HDR use 12 or more bits for each color frame buffer  $=$  color buffers  $+$  other buffer

the pixels are stored in a location in memory call the **frame bufer frame bufer** resolution determines the details in the image

- e.g., 24 bit color "full color"

#### **Z-buffer Rendering**

- •Z-buffering is very common approach, also often accelerated with hardware
- •OpenGL is based on this approach

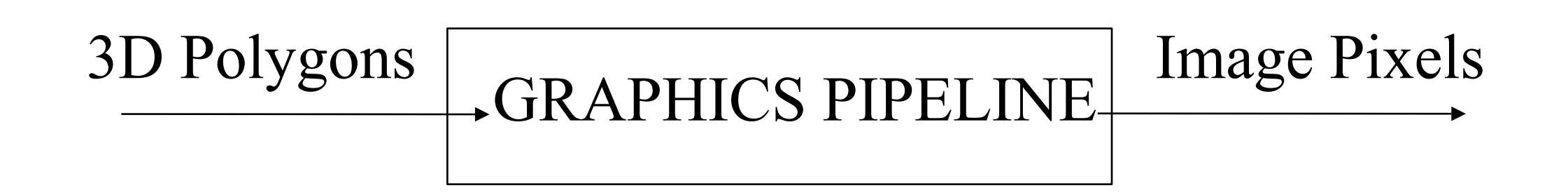

## Choice of primitives

- Which primitives should an API contain?
	- small set supported by hardware, *or*
	- lots of primitives convenient for user

## Choice of primitives

• Which primitives should an API contain?

➡**small set - supported by hardware**

lots of primitives - convenient for user

Performance is in **10s millions polygons/sec** - **portability, hardware support** key

## Choice of primitives

• Which primitives should an API contain?

➡**small set - supported by hardware**

lots of primitives - convenient for user

GPUs are optimized for **points**, **lines**, and **triangles**

**Other geometric shapes** will be built out of these

### Two classes of primitives

#### **Geometric** : points, lines, polygons **Image** : arrays of pixels

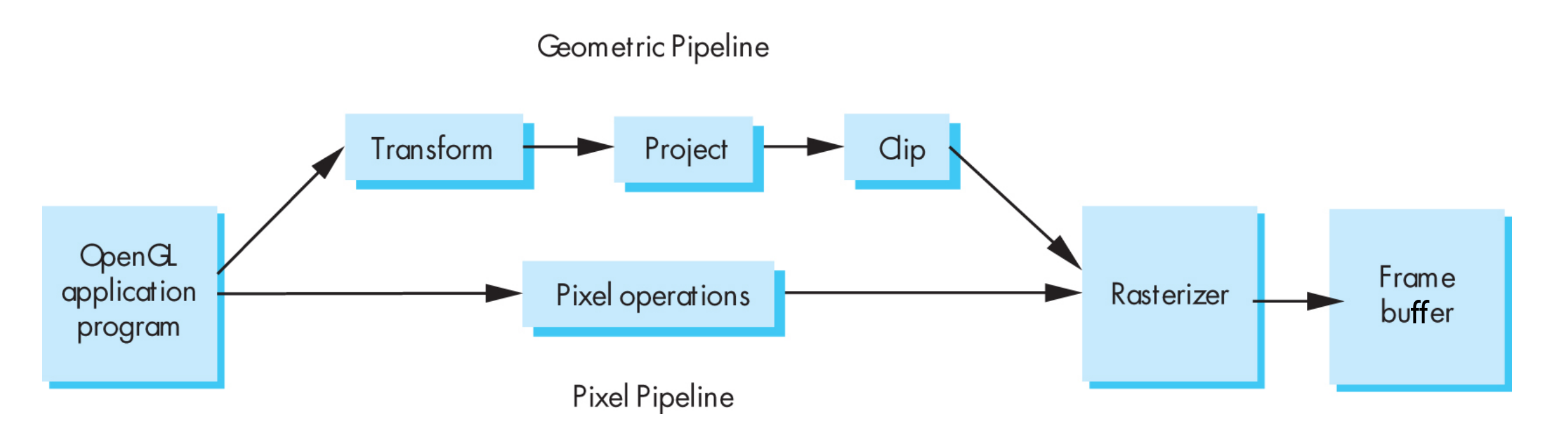

### Point and line segment types

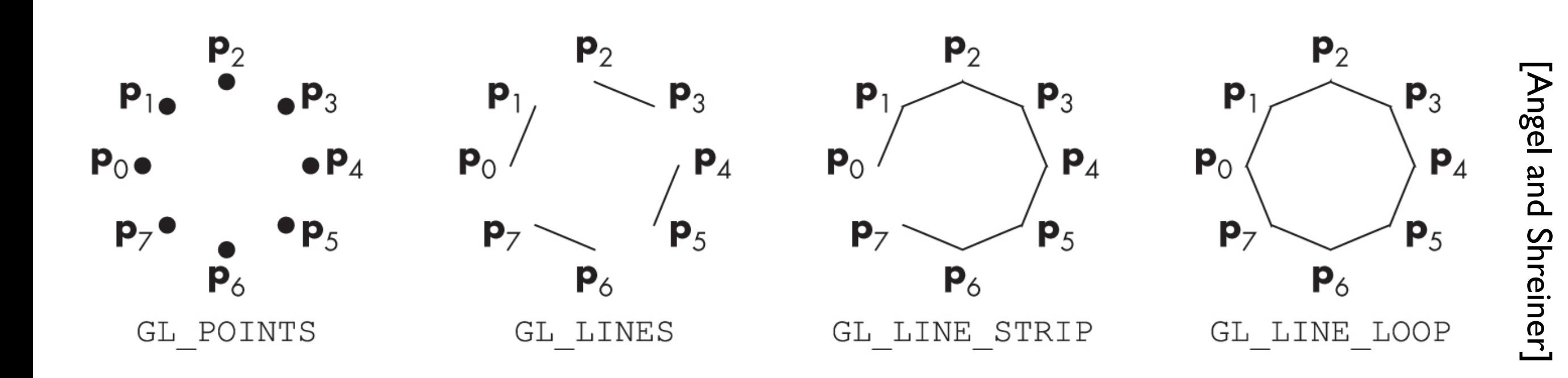

# Polygons

- Multi-sided planar element composed of edges and vertices.
- Vertices (singular vertex) are represented by points
- Edges connect vertices as line segments

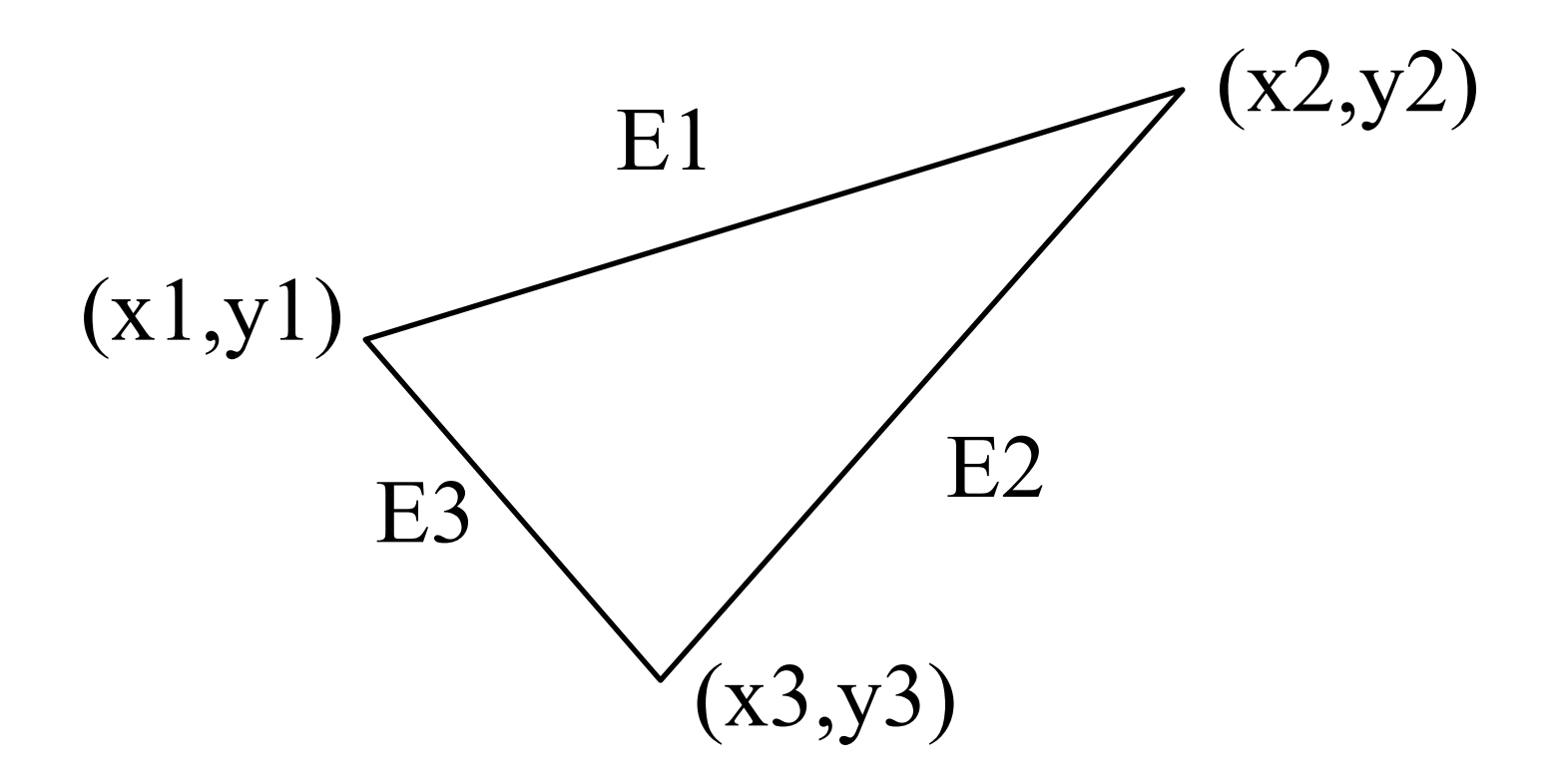

# Valid polygons

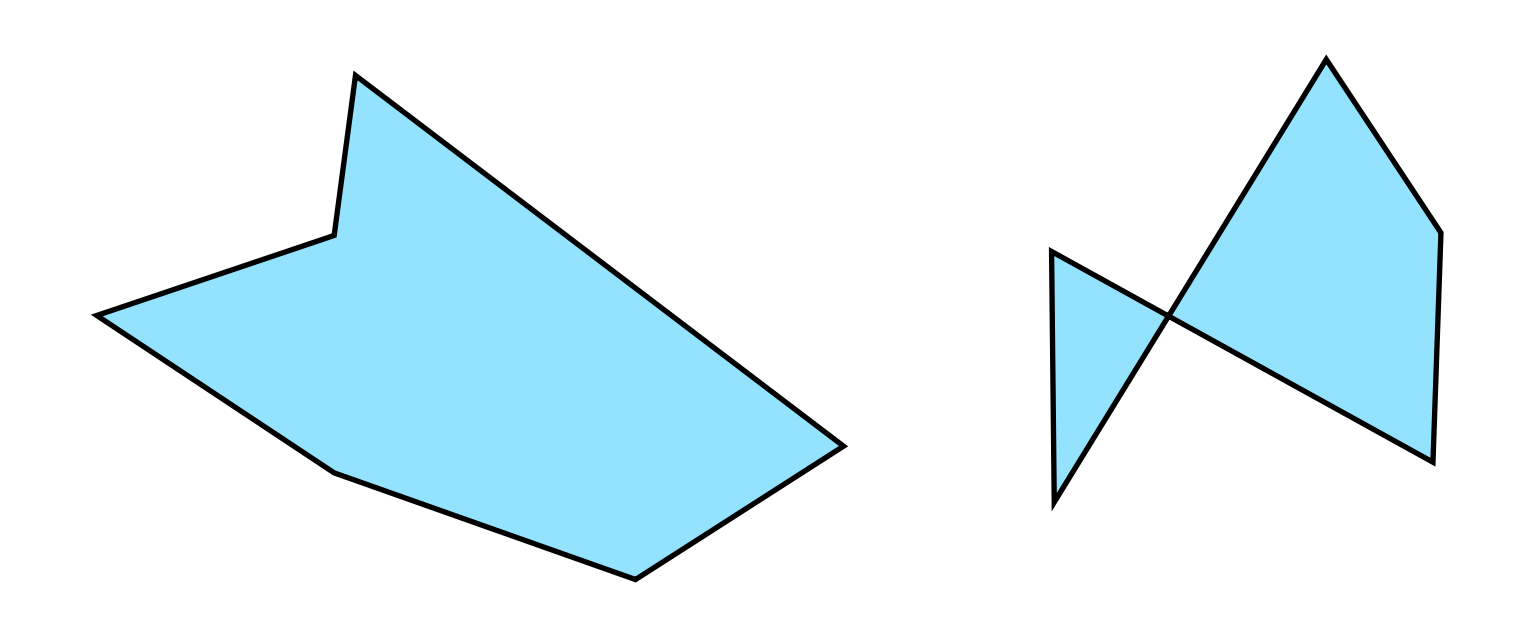

- Simple
- **Convex**
- Flat

# Valid polygons

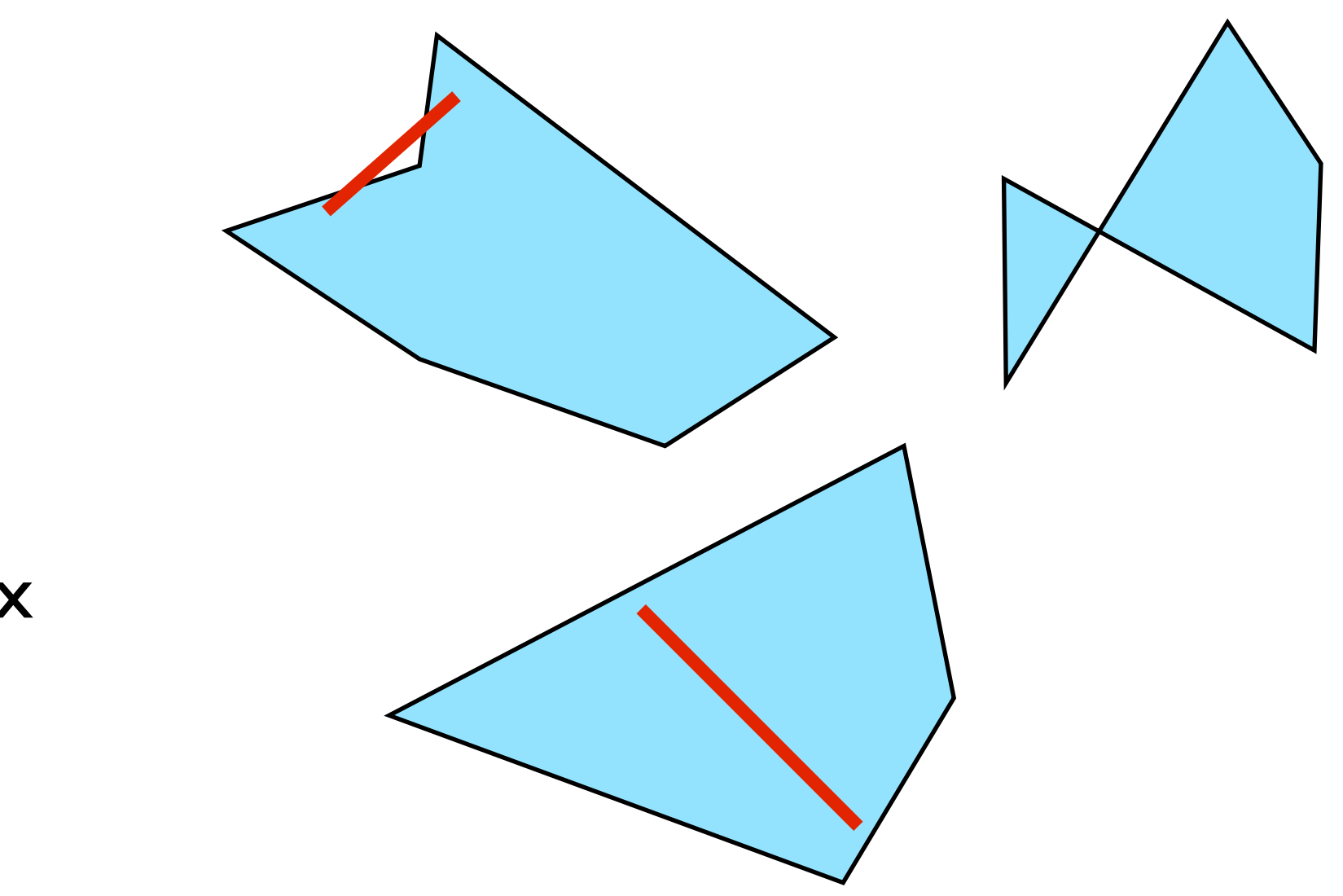

- Simple
- **Convex**
- Flat

# OpenGL polygons

• Only triangles are supported (in latest versions)

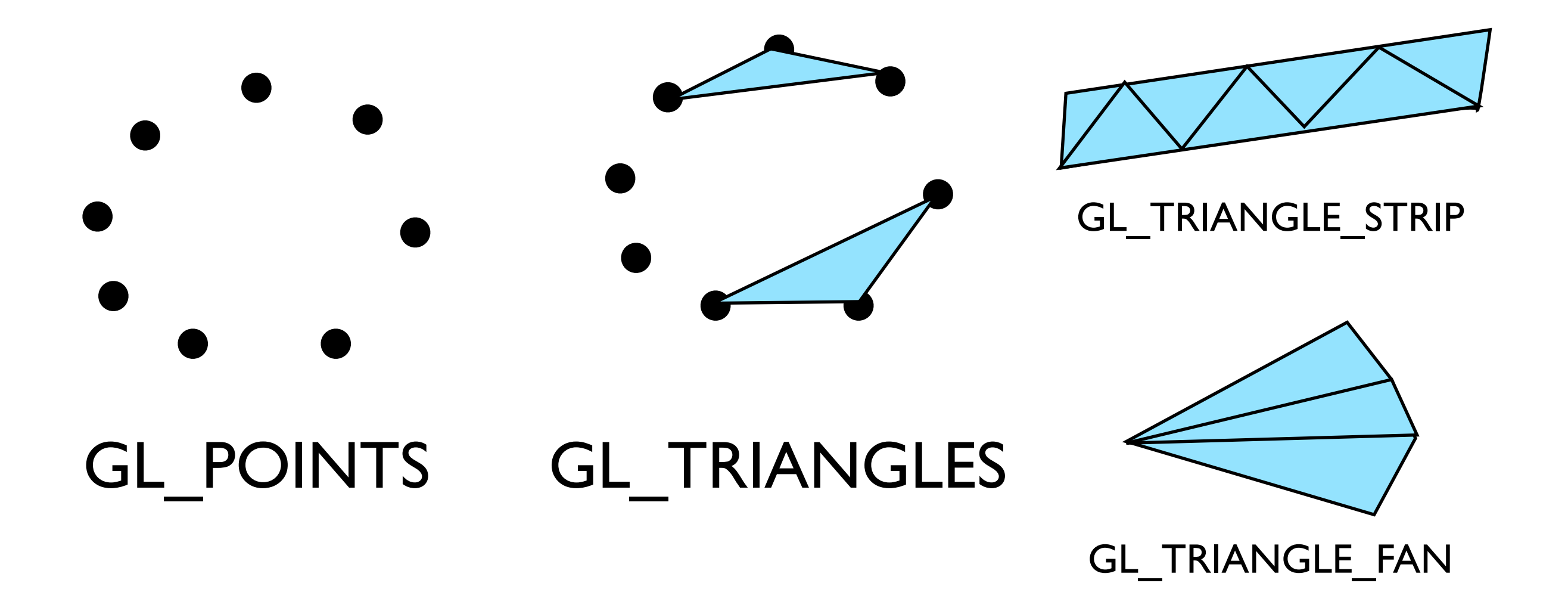

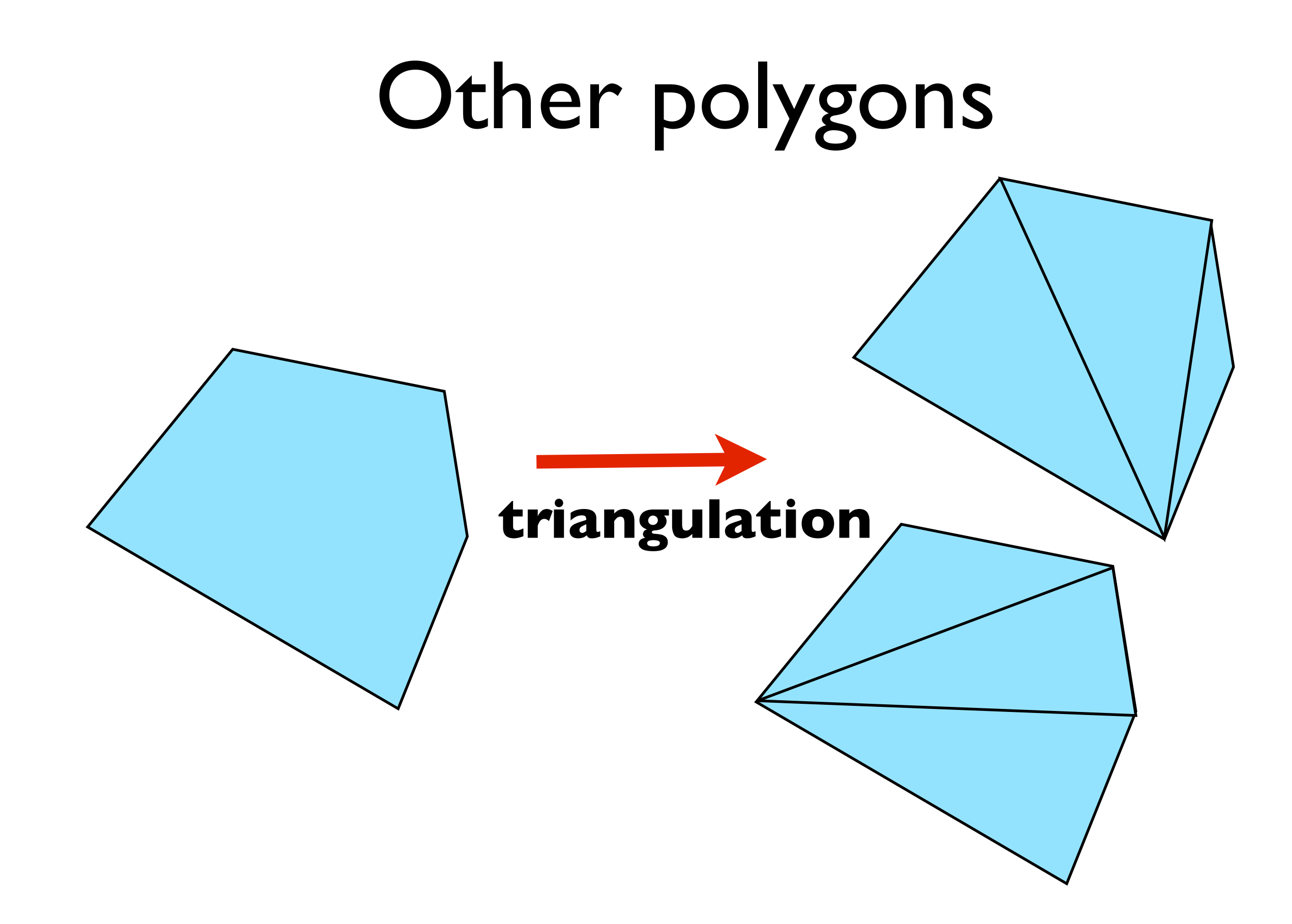

#### **triangulation**

as long as triangles are not **collinear**, they will be **simple**, **flat,** and **convex -- easy to render**

# Pipelining operations

An arithmetic pipeline that computes  $c+(a*b)$ 

![](_page_27_Figure_2.jpeg)

By pipelining the arithmetic operation, the **throughput**, or rate at which data flows through the system, has been **doubled**

If the pipeline had more boxes, the **latency, or time it takes one datum to pass through the system**, would be higher

**throughput and latency must be balanced**

# 3D graphics pipeline

![](_page_28_Figure_1.jpeg)

**Geometry:** primitives – made of vertices **Vertex processing:** coordinate transformations and color **Clipping and primitive assembly:** output is a set of primitives **Rasterization:** output is a set of fragments for each primitive **Fragment processing:** update pixels in the frame buffer

the pipeline is best when we are doing the same operations on many data sets

 -- good for computer graphics!! where we process larges sets of vertices and pixels in the same manner

1. **Geometry**: objects - made of primitives - made of vertices

2. **Vertex processing:** coordinate transformations and color

- 3. **Clipping and primitive assembly:** use clipping volume. must be primitive by primitive rather than vertex by vertex. therefore vertices must be assembled into primitives before clipping can take place. Output is a set of primitives.
- 4. **Rasterization:** primitives are still in terms of vertices -- must be converted to pixels. E.g., for a triangle specificied by 3 vertices, the rasterizer must figure out which pixels in the frame bufer fill the triangle. Output is a set of **fragments for each primitive**. A fragment is like a **potential pixel.** Fragments can carry depth information used to figure out if they lie behind other fragments for a given pixel.
- 5. **Fragment processing:** update pixels in the frame bufer. some fragments may not be visible. texture mapping and bump mapping. blending.

#### Graphics Pipeline (slides courtesy K. Fatahalian)

![](_page_30_Figure_1.jpeg)

![](_page_30_Figure_0.jpeg)

![](_page_31_Figure_1.jpeg)

![](_page_31_Figure_0.jpeg)

#### Primitive processing

![](_page_32_Figure_3.jpeg)

**Then organized into primitives that are clipped and culled…** 

![](_page_32_Figure_0.jpeg)

![](_page_33_Figure_2.jpeg)

![](_page_33_Figure_0.jpeg)

#### Rasterization **Primitives are rasterized into "pixel fragments"**   $\bullet$  $\bullet$  $\bullet$  $\bullet$  $\bullet$  $\bullet$  $\bullet$  $\bullet$  $\bullet$  $\bullet$  $\bullet$

#### Rasterization **Primitives are rasterized into "pixel fragments"**   $\bullet$  $\bullet$ **EACH PRIMITIVE IS RASTERIZED INDEPENDENTLY**

![](_page_34_Figure_0.jpeg)

#### Fragment processing

![](_page_35_Figure_3.jpeg)

#### **Fragments are shaded to compute a color at each pixel**

![](_page_35_Figure_0.jpeg)

#### Fragment processing

![](_page_36_Figure_3.jpeg)

**Fragments are shaded to compute a color at each pixel** 

![](_page_36_Figure_0.jpeg)

#### Pixel operations

![](_page_37_Figure_3.jpeg)

**Fragments are blended into the frame buffer at their pixel locations (z-bu!er determines visibility)** 

![](_page_37_Figure_0.jpeg)

#### Pipeline entities

![](_page_38_Figure_1.jpeg)

#### Graphics pipeline

![](_page_39_Figure_1.jpeg)